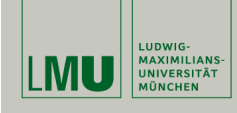

## Datenbeispiel

## Statistische Software (R)

Paul Fink, M.Sc.

Institut für Statistik Ludwig-Maximilians-Universität München

Datensatz-Aufbereitung

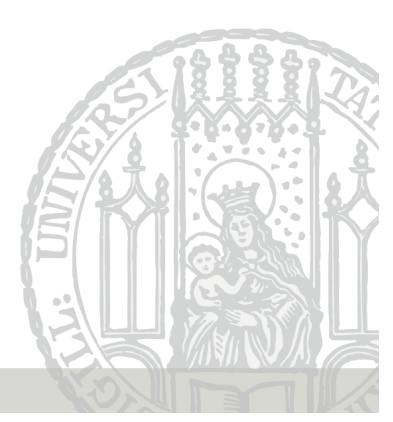

### Zugriff auf Variablen in data.frame

# Zugriff auf bestimmte Beobachtungen

Ubersicht über Variablennamen im Datensatz:

Geht auf 3 verschiedene Arten:

- über Name der Variable mit Listenzugriff data\$weight
- über Name der Variable mit Matrixzugriff data[,"weight"]
- über Index der Variable mit Matrixzugriff data[,1]

Vorteil von Matrixzugriff: Man kann auch mehrere Variablen gleichzeitig herausholen

Funktioniert wieder mit Matrixzugriff!

Erzeugung der notwendigen Variablen

> data <- chickwts

[1] "weight" "feed"

> names(data)

Wenn man Index/Indizes der Beobachtung/en schon kennt kann man ihn direkt verwenden:  $data[c(1,4,20),]$ 

Fink: Statistische Software (R) SoSe 2014 2

chickwts: Datensatz über das Gewicht von 71 Küken, gefüttert

ges: Vektor des Geschlechts der Küken (selbst gebaut)

 $>$  ges  $\le$  factor(sample(c("m", "f"), size = 71, replace = TRUE))

mit 6 verschiedenen Beimischungen

Was macht man, wenn man den Index nicht kennt, aber Beobachtungen anhand von Kriterien finden möchte?

⇒ Teildatensatz extrahieren (subset)

Uber Matrixzugriff ¨  $data[data$feed == "casein",]$ oder subset Funktion

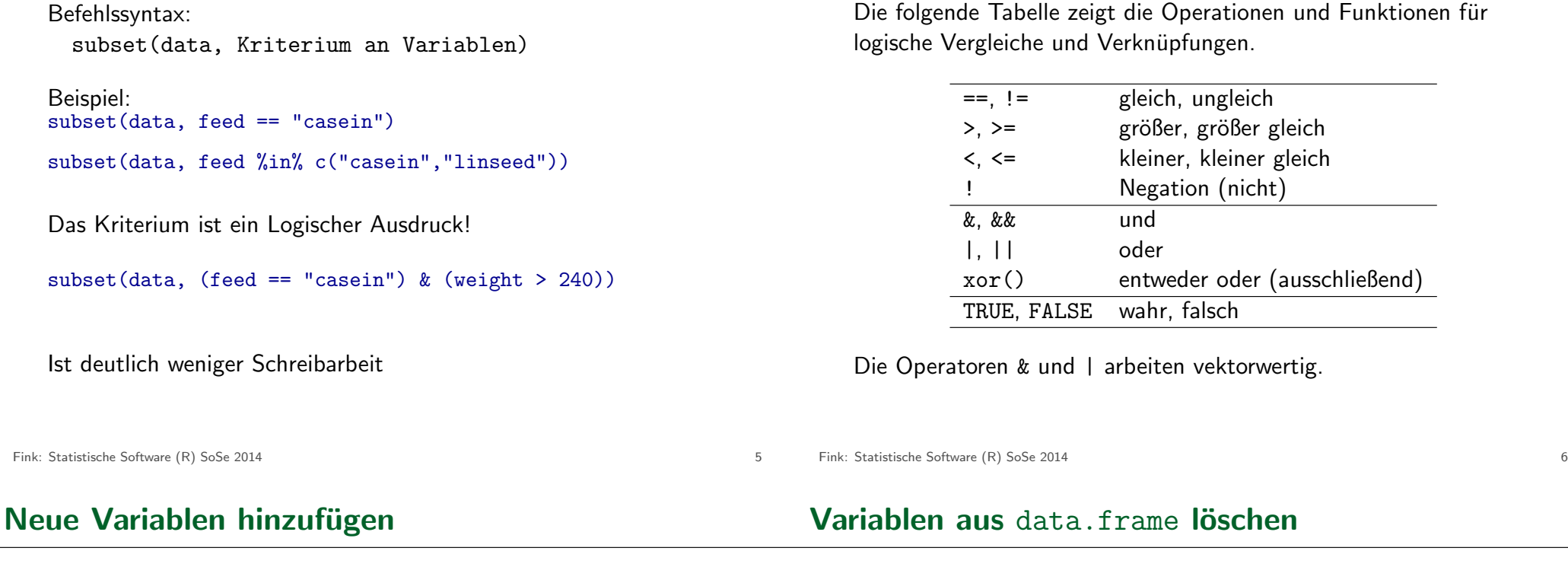

Anlegen neuer Variablen: (ges enthält so viele Elemente wie data Zeilen hat)

- Über Listenzugriff data\$gender <- ges
- Über Matrixzugriff  $data[,3]$  <- ges
- Über cbind Funktion data <- cbind(data,ges)
- Über data.frame Funktion data <- data.frame(data,ges)
- Uber Listenzugriff ¨ data\$gender <- NULL
- Über Matrixzugriff nur Index/Indizes data  $\leftarrow$  data $[-3]$

Man kann eine Datensatz-Variable sehr einfach ändern, indem man sich erst die Variable aus dem Datensatz extrahiert und in ein neues (Hilfs-)Objekt speichert und dann dieses so verändert wie man es haben möchte und abschließend die (alte) Variable im Datensatz durch das Hilfsobjekt ersetzt.

#### Beispiel:

Die Variable Gewicht soll durch 1000 dividiert werden (entspricht Umwandlung von  $g$  nach  $kg$ ) h <- data<sup>['weight"]</sup>  $h \le h / 1000$ data[,"weight"] <- h einfacher: data  $\leftarrow$  transform(data, weight = weight/1000)

### order: Ordnen daten[,order(V1,V2, usw. )] daten wird nach V1 geordnet, wenn Werte gleich, dann nach V2, usw. aggregate: Beobachtungen aggregieren aggregate(zuaggVar  $\sim$  nachFaktorVar, FUN = Funktion, data=daten) Zum Besipiel für das Gruppenmittel die Funktion mean. with: Schreibarbeit sparen:  $with(dataen, \ldots)$ Innerhalb von ... stehen einem direkt die Variablennamen von daten zur Verfügung

Fink: Statistische Software (R) SoSe 2014 10

Fink: Statistische Software (R) SoSe 2014 9

## Aufgaben

- 1. Lesen Sie den Datensatz nba.asc aus dem Datenarchiv des Instituts für Statistik (http://www.statistik.lmu.de/ service/datenarchiv/nba/nba.html) in R ein als data.frame mit Namen nba.
- 2. Wandeln Sie die Variable Datum in den Datentyp date um
- 3. Berechnen Sie hdiff als neue Variable in nba die Differenz der erzielten Punkte der Auswärtsmannschaft von der Heimmannschaft
- 4. Berechnen Sie die binäre Variable siegh in nba, die angibt, ob die Heimmannschaft gewonnen hat (1: Sieg, 0: Niederlage)